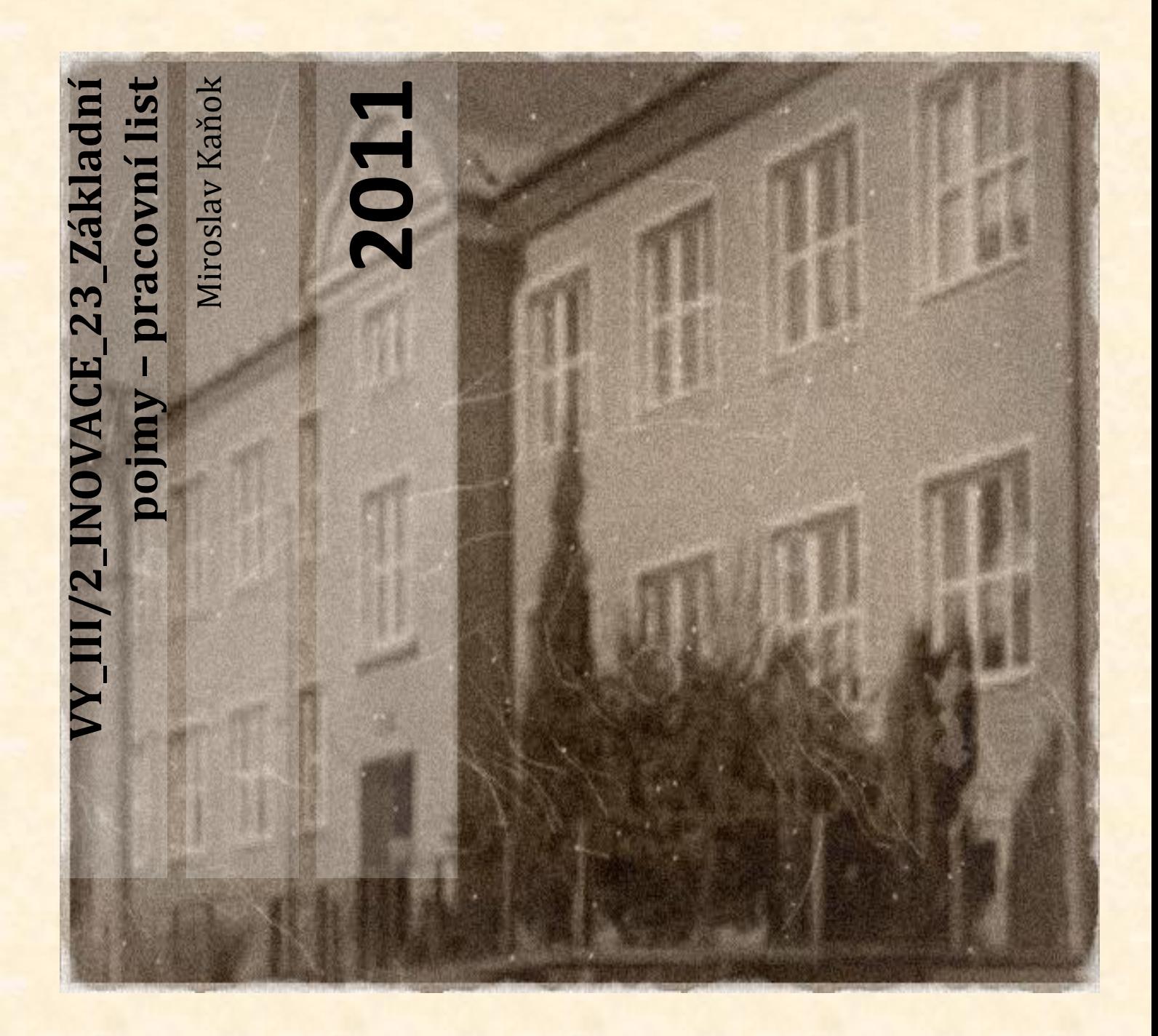

**Základní škola a Mateřská škola Úvalno, okres Bruntál, příspěvková organizace 793 91 Úvalno 19**

OLST

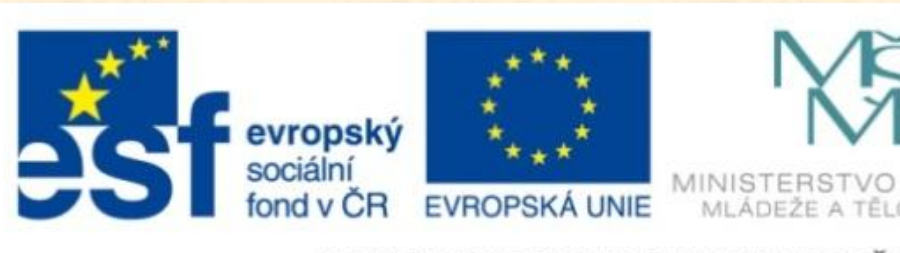

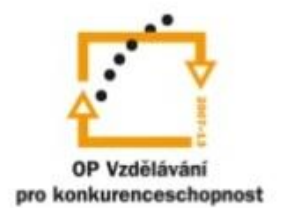

INVESTICE DO ROZVOJE VZDĚLÁVÁNÍ

#### **Anotace**

**Registrační číslo projektu:** 4191/21/7.1.4/2011

**Škola – adresa:** Základní škola Úvalno, okres Bruntál, příspěvková organizace, 793 91 Úvalno 19, www.skola-uvalno.ic.cz

### **Šablona: EU-OP VK III**/2 č. 23

### **Ověření ve výuce (dne): 20. 9. 2011**

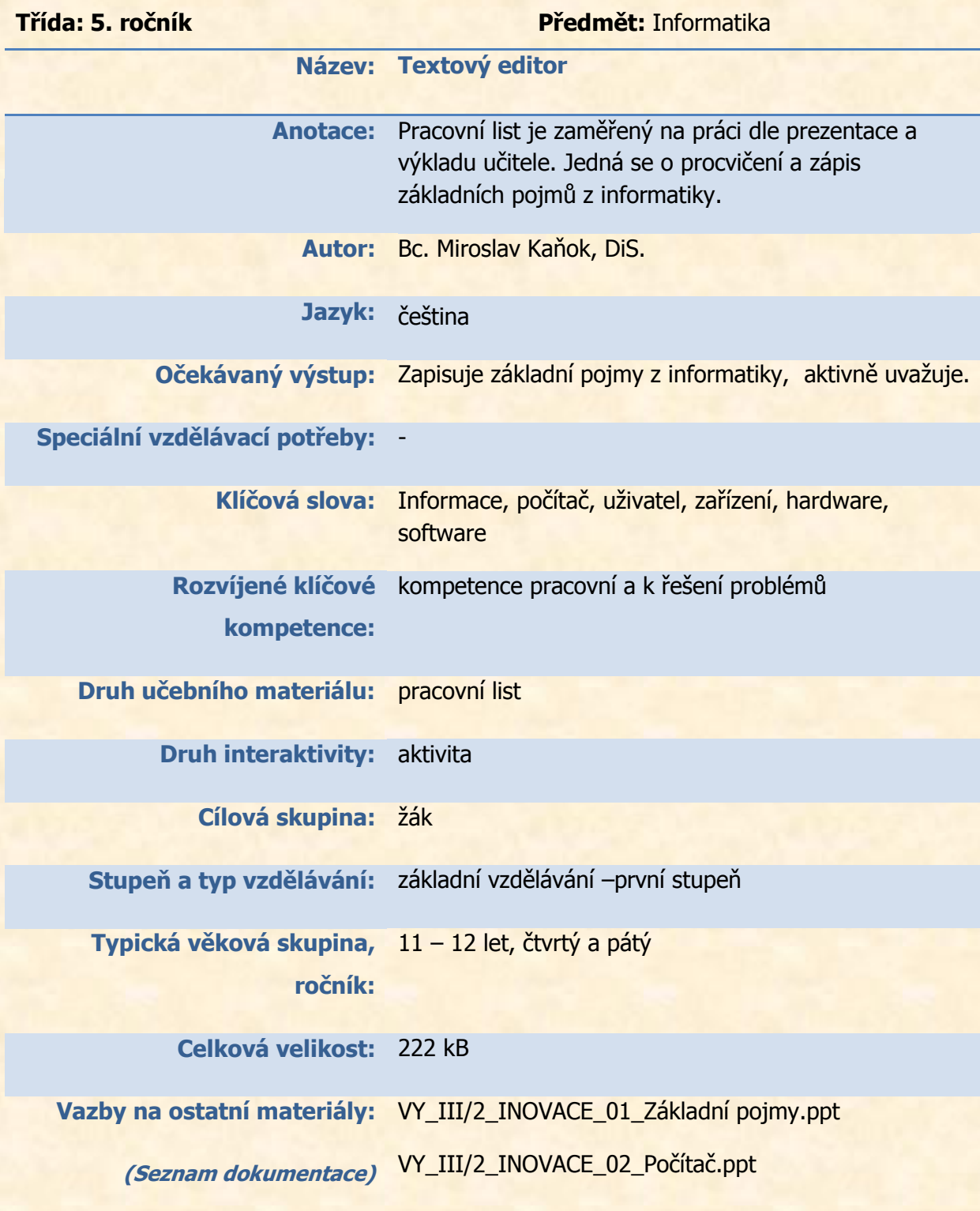

**Základní pojmy – pracovní list**

# *1. Informace je (podtrhni správná tvrzení)*

- vědění, které lze předávat
- obsah zprávy či sdělení
- místo, kde se lze o něčem informovat
- data, která lze vysílat, přijímat, uchovávat a zpracovávat
- 2. *Počítač je zařízení, které \_\_\_\_\_\_\_\_\_\_\_\_\_\_\_\_\_\_\_\_\_ pomocí předem vytvořeného programu.*
- 3. *Popiš obrázek, použij slova UŽIVATEL, VSTUPNÍ ZAŘÍZENÍ, VÝSTUPNÍ ZAŘÍZENÍ*

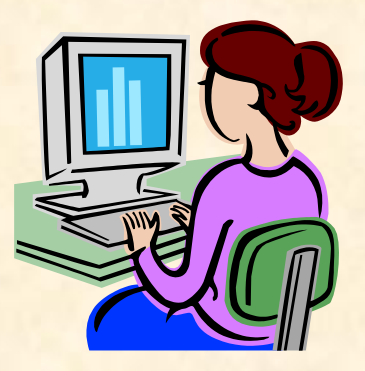

## *4. Spoj pastelkou obrázky a texty podle toho, co k sobě patří*

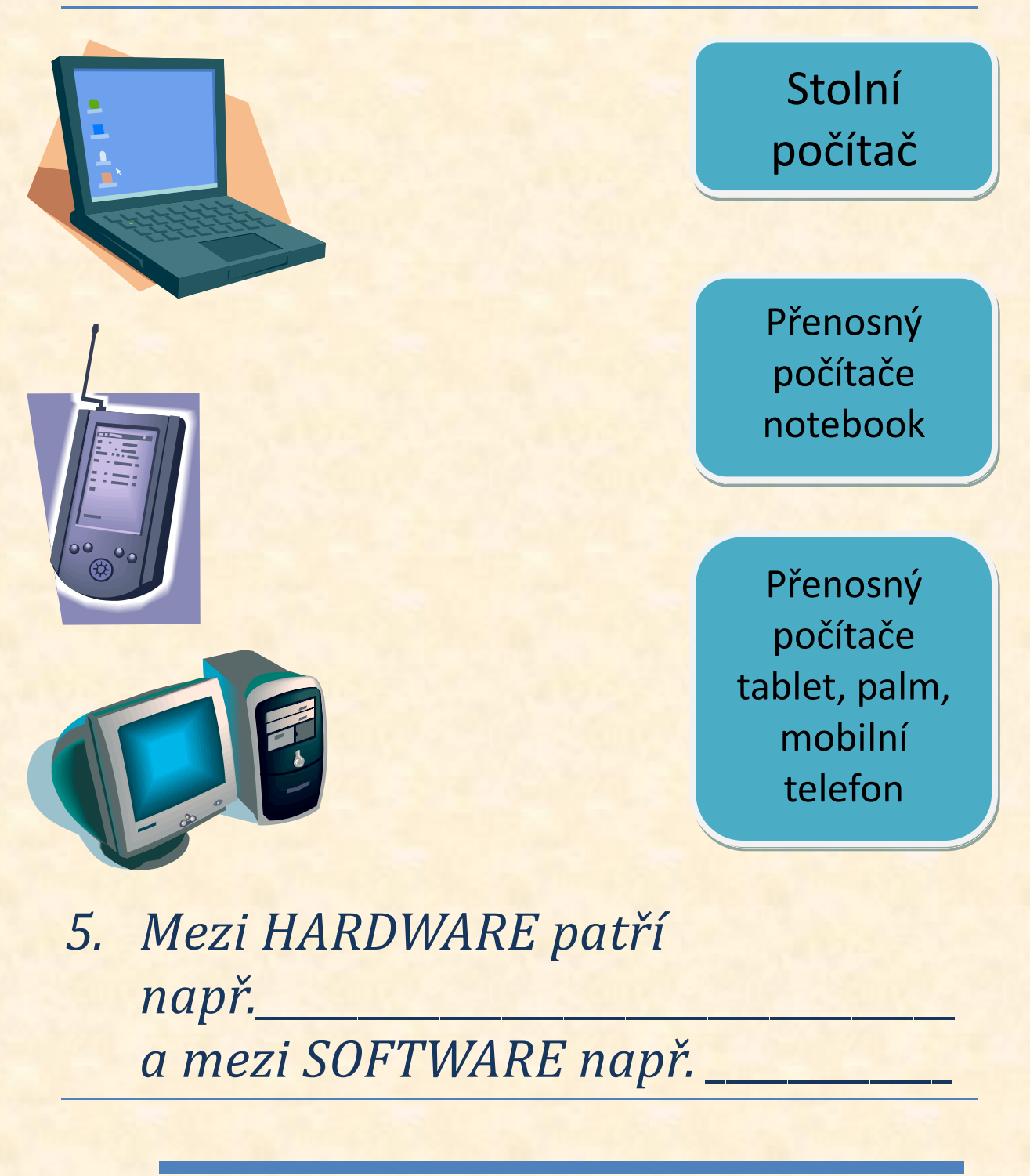

*Mé poznámky*

### **Použité zdroje**

- Informace. In *Wikipedia : the free encyclopedia* [online]. St. Petersburg (Florida) : Wikipedia Foundation, 16.8.2004, last modified on 24.7.2011 [cit. 2011-08-02]. Dostupné z WWW: <http://cs.wikipedia.org/wiki/Informace>.
- Všechny uveřejněné odkazy [cit. 2011-07-14]. Dostupné pod licencí Public domain na WWW:
- [<http://www.pdclipart.org/displayimage.php?album=34&pos=32>](http://www.pdclipart.org/displayimage.php?album=34&pos=32)
- [<http://www.pdclipart.org/displayimage.php?album=34&pos=37>](http://www.pdclipart.org/displayimage.php?album=34&pos=37)
- [<http://www.pdclipart.org/displayimage.php?album=34&pos=38>](http://www.pdclipart.org/displayimage.php?album=34&pos=38)
- [<http://www.pdclipart.org/displayimage.php?album=34&pos=136>](http://www.pdclipart.org/displayimage.php?album=34&pos=136)
- [<http://www.pdclipart.org/displayimage.php?album=34&pos=233>](http://www.pdclipart.org/displayimage.php?album=34&pos=233)
- [<http://www.pdclipart.org/displayimage.php?album=34&pos=50>](http://www.pdclipart.org/displayimage.php?album=34&pos=50)
- [<http://www.pdclipart.org/displayimage.php?album=34&pos=58>](http://www.pdclipart.org/displayimage.php?album=34&pos=58)
- [<http://www.pdclipart.org/displayimage.php?album=34&pos=51>](http://www.pdclipart.org/displayimage.php?album=34&pos=51)
- [<http://www.pdclipart.org/displayimage.php?album=34&pos=112>](http://www.pdclipart.org/displayimage.php?album=34&pos=112)
- [<http://www.pdclipart.org/displayimage.php?album=34&pos=89>](http://www.pdclipart.org/displayimage.php?album=34&pos=89)
- [<http://www.pdclipart.org/displayimage.php?album=34&pos=249>](http://www.pdclipart.org/displayimage.php?album=34&pos=249)
- [<http://www.pdclipart.org/displayimage.php?album=34&pos=289>](http://www.pdclipart.org/displayimage.php?album=34&pos=289)
- [<http://www.pdclipart.org/displayimage.php?album=34&pos=326>](http://www.pdclipart.org/displayimage.php?album=34&pos=326)
- [<http://www.clker.com/clipart-11340.html>](http://www.clker.com/clipart-11340.html)
- [<http://www.clker.com/clipart-11303.html>](http://www.clker.com/clipart-11303.html)
- [<http://www.clker.com/clipart-11461.html>](http://www.clker.com/clipart-11461.html)
- [<http://www.clker.com/clipart-1822.html>](http://www.clker.com/clipart-1822.html)